# Programowanie w języku C (EAR1S02005)

Politechnika Białostocka - Wydział Elektryczny Automatyka i Robotyka, semestr II, studia stacjonarne I stopniaRok akademicki 2020/2021

Zajęcia nr 1 (23.02.2021)

dr inż. Jarosław Forenc

### Dane podstawowe

- $\mathbb{R}^2$ dr inż. Jarosław Forenc
- $\mathbb{R}^2$  Politechnika Białostocka, Wydział Elektryczny, Katedra Elektrotechniki, Energoelektroniki i Elektroenergetykiul. Wiejska 45D, 15-351 BiałystokWE-204
- e-mail: j.forenc@pb.edu.pl
- $\mathcal{L}_{\text{max}}$ tel. (0-85) 746-93-97
- $\mathbb{R}^2$  http://jforenc.prv.pl
	- $\Box$ Dydaktyka - dodatkowe materiały do zajęć
- $\mathcal{L}^{\text{max}}$  konsultacje:
	- $\Box$ wtorek, godz. 10:30-12:00, WE-204 / Teams
	- $\Box$ piątek, godz. 12:30-14:00, WE-204 / Teams
	- $\Box$ piątek, godz. 17:00-18:30, WE-204 / Teams (studia zaoczne)
	- $\Box$ niedziela, godz. 08:00-09:00, Teams (studia zaoczne)

## Program przedmiotu (1/2)

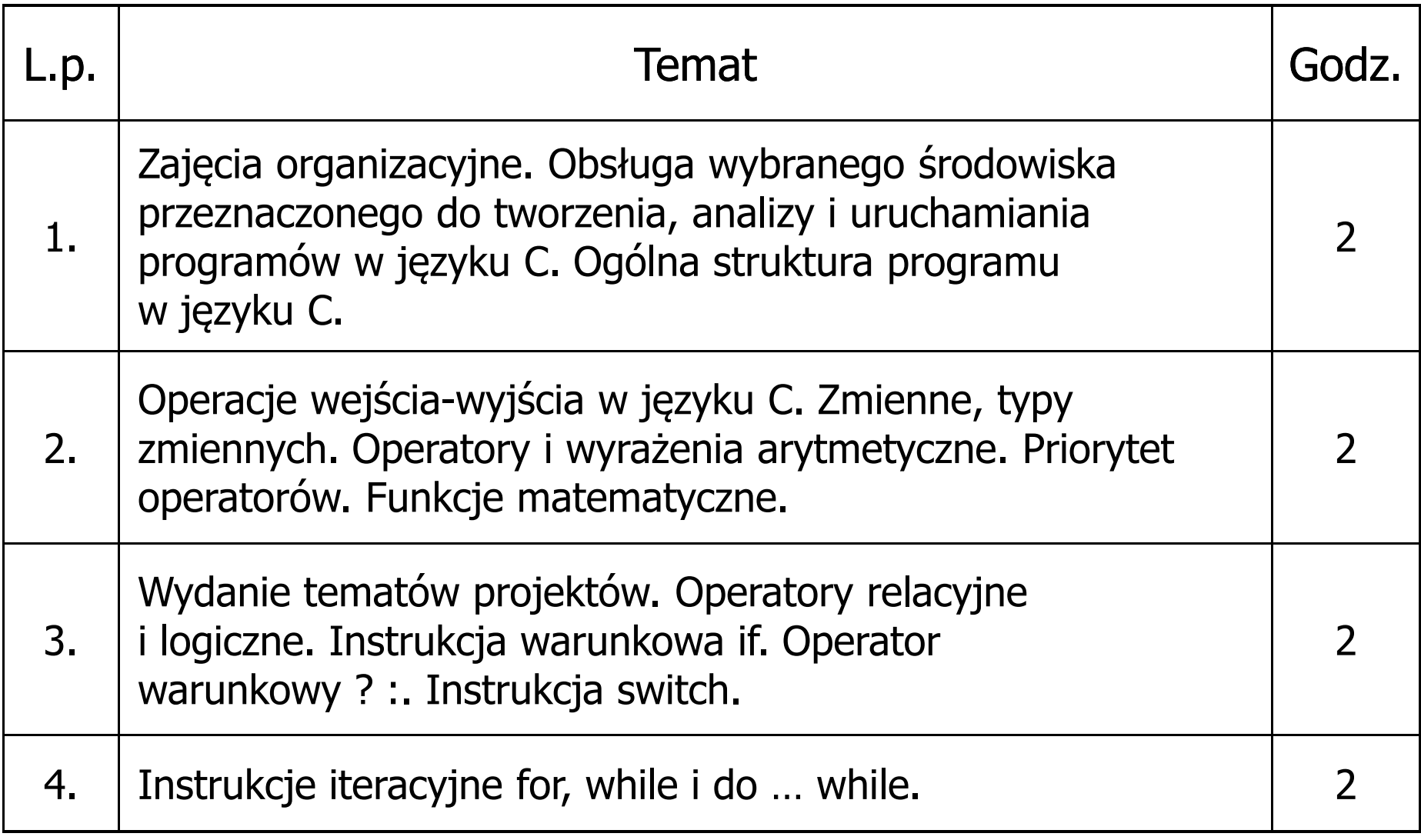

# Program przedmiotu (2/2)

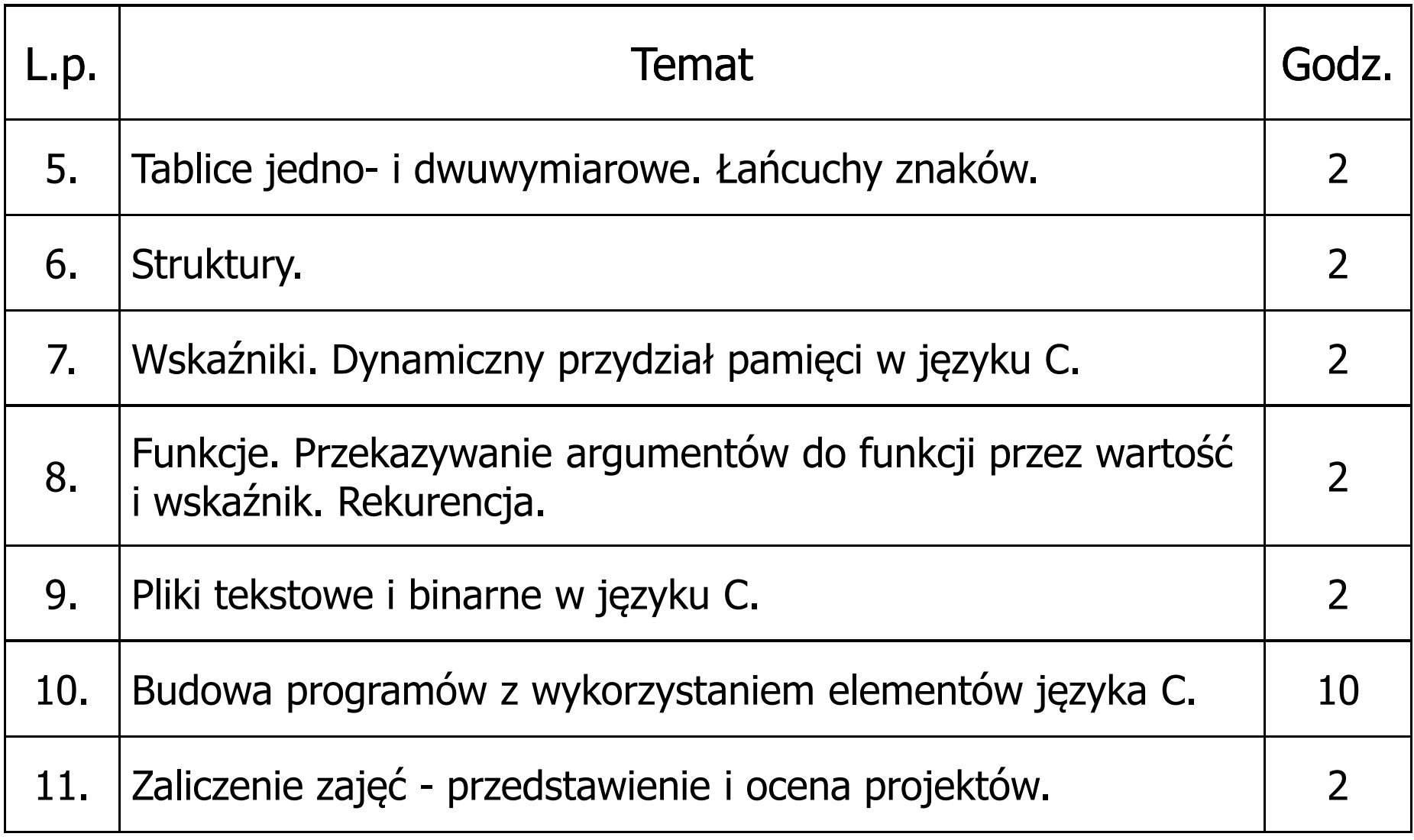

#### **Literatura**

- 1.S. Prata: Język C. Szkoła programowania. Wydanie VI. Helion, 2016.
- 2. B.W. Kernighan, D.M. Ritchie: Język ANSI C. Programowanie. Wydanie II. Helion, Gliwice, 2010.
- 3. P.J. Deitel, H. Deitel: Język C. Solidna wiedza w praktyce. Wydanie VIII. Helion, Gliwice, 2020.
- 4. K.N. King: Język C. Nowoczesne programowanie. Wydanie II. Helion, Gliwice, 2011.
- 5.S.G. Kochan: Język C. Kompendium wiedzy. Wydanie IV. Helion, 2015.
- 6.R. Reese: Wskaźniki w języku C. Przewodnik. Helion, Gliwice, 2014.

### Warunki zaliczenia przedmiotu

- $\mathbb{R}^2$  Obecność na zajęciach (więcej niż dwie nieusprawiedliwione nieobecności skutkują niezaliczeniem projektu)
- $\mathbb{R}^2$  Realizacja w trakcie zajęć zadań przedstawionych przez prowadzącego
- Zaliczenie wszystkich sprawozdań w postaci prac domowych, co stanowi: 1/3 oceny końcowej. Sprawozdania będą zawierały zadania podzielone na oceny 3.0, 4.0 oraz 5.0. W semestrze przewiduje się 4-5 sprawozdań.
- $\mathbb{R}^2$  Zaliczenie projektu końcowego. Ocena z projektu stanowi 2/3 oceny końcowej.
- $\mathbb{R}^2$  Prowadzący zajęcia może przyznawać dodatkowe bonusy za aktywność na zajęciach.
- Ocena końcowa wyznaczana jest na podstawie sumy algebraicznej z ocen (projekt, prace domowe oraz bonusy).

#### Efekty uczenia się i system ich oceniania

Podstawę do zaliczenia przedmiotu (uzyskanie punktów ECTS) stanowi stwierdzenie, że <u>każdy</u> z założonych efektów uczenia się został osiągnięty w co najmniej minimalnym akceptowalnym stopniu.

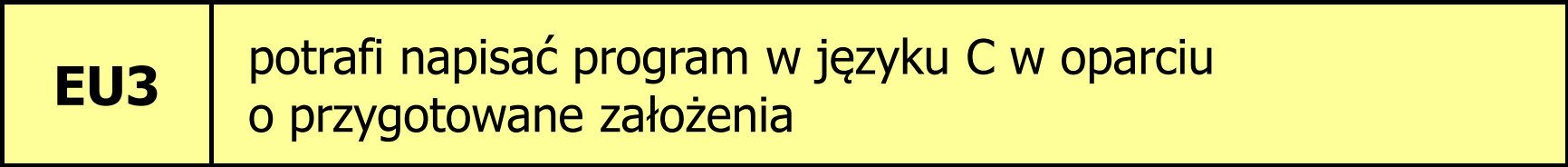

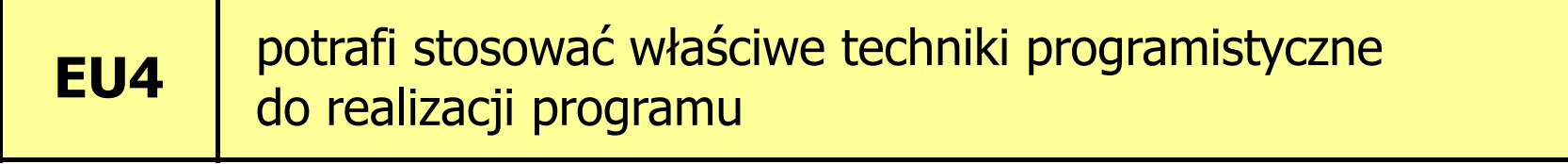

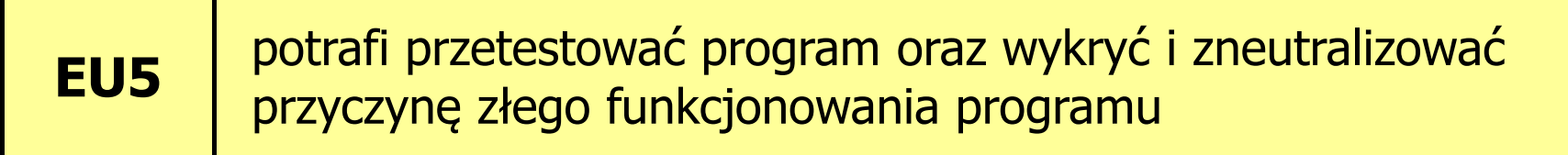

- $\mathbb{R}^2$  Student, który zalicza na ocenę dostateczny (3) powinien:
	- $\Box$  umieć w wybranym środowisku programistycznym: stworzyć projekt, wprowadzić kod źródłowy programu w języku C, skompilować go i uruchomić
	- $\Box$  właściwie interpretować błędy i ostrzeżenia kompilacji oraz odpowiednio poprawiać kod programu
	- $\Box$  znać ogólną strukturę programu w języku C i pisać programy oparte na tej strukturze
	- $\Box$  umieć opracować algorytm rozwiązujący prosty problem inżynierski i zaimplementować go w postaci programu
	- $\Box$ umieć deklarować zmienne właściwie dobierając ich typ
	- $\Box$  obliczać proste wyrażenia arytmetyczne stosując odpowiednie operatory i funkcje matematyczne
	- $\Box$  umieć wyświetlać dane (funkcja printf()) oraz je wczytywać (funkcja scanf()) stosując odpowiednie specyfikatory formatu

- $\mathbb{R}^2$  Student, który zalicza na ocenę dostateczny (3) powinien (c.d.):
	- $\Box$ umieć stosować komentarze opisujące kod programu
	- $\Box$  umieć budować proste wyrażenia logiczne zawierające operatory logiczne, relacyjne (porównania) i arytmetyczne
	- $\Box$  umieć sterować wykonaniem programu stosując proste instrukcje warunkowe if-else
	- $\Box$ umieć sterować wykonaniem programu stosując zagnieżdżone pętle
	- $\Box$  umieć wykonywać podstawowe operacje na tablicach jednowymiarowych (wektorach)
	- $\Box$  umieć pisać proste funkcje rozwiązujące typowe zadania inżynierskie występujące w elektrotechnice
	- $\Box$  umieć odczytać dane z pliku tekstowego i zapisać wyniki do pliku tekstowego

- $\mathbb{R}^2$  Student, który zalicza na ocenę dobry (4) powinien (oprócz wymagań na ocenę 3):
	- $\Box$  umieć budować złożone wyrażenia logiczne zawierające operatory logiczne, relacyjne (porównania) i arytmetyczne
	- $\Box$  wykonywać elementarne operacje na tablicach dwuwymiarowych (macierzach)
	- $\Box$  umieć pisać złożone funkcje z przekazywaniem argumentów przez wartość
	- $\Box$  umieć odczytać dane z pliku binarnego i zapisać wyniki do pliku binarnego

- $\mathbb{R}^2$  Student, który zalicza na ocenę bardzo dobry (5) powinien (oprócz wymagań na ocenę 4):
	- $\Box$ umieć wykorzystać dynamiczny przydział pamięci
	- $\Box$  umieć pisać złożone funkcje z przekazywaniem argumentów przez wskaźnik

## Język C - pierwszy program

- $\mathcal{L}_{\text{max}}$  Niesformatowany plik tekstowy o odpowiedniej składni i mający rozszerzenie .c
- $\mathcal{L}_{\rm{max}}$ Kod najprostszego programu:

```
#include <stdio.h>
int main(void
){printf("Witaj swiecie
\n");

return 0;
}
```
 $\mathbb{R}^2$ Program konsolowy - wyświetla w konsoli tekst Witaj swiecie

## Język C - struktura programu

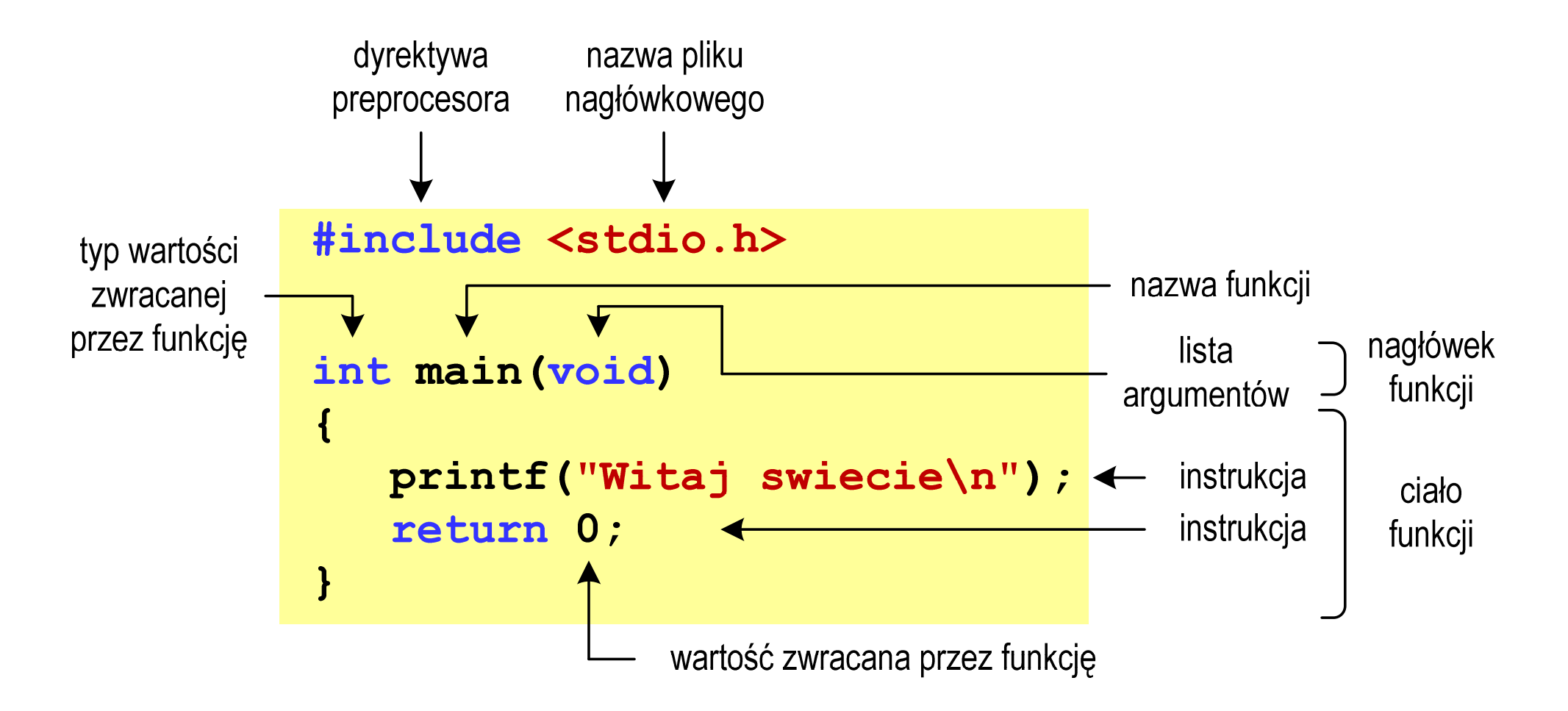

## Język C - kompilacja programu

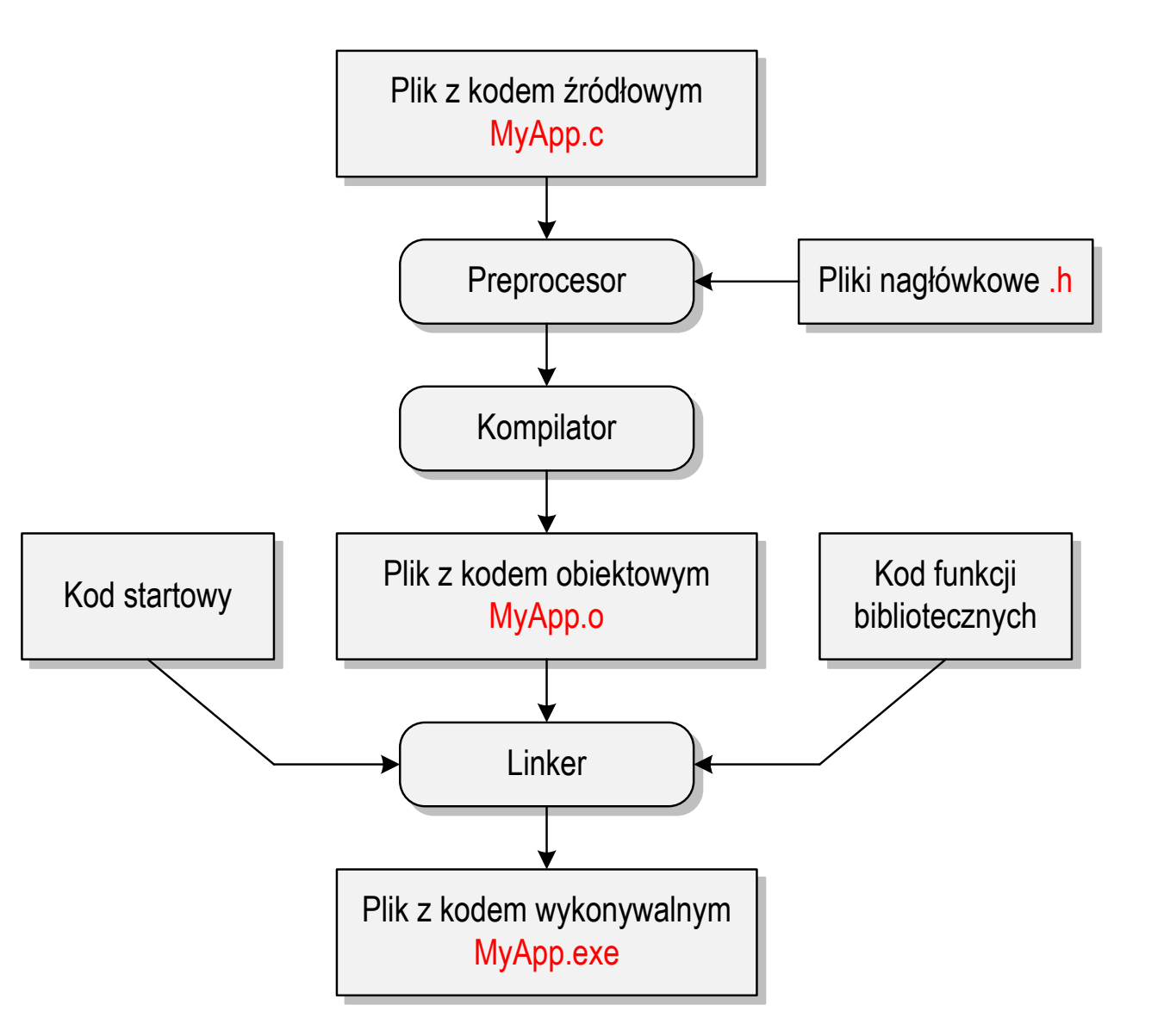

## Język C - zapis kodu programu

- $\mathbb{R}^2$  Sposób zapisu kodu programu wpływa tylko na jego przejrzystość, a nie na kompilację i wykonanie
- **The Co** W takiej postaci program także skompiluje się:

```
#include <stdio.h>
int main(void){printf("Witaj swiecie\n");return 0;}
```
 $\mathbb{R}^2$ ■ Język C rozróżnia wielkość liter poniższy kod nie skompiluje się:

**#include <stdio.h> int Main (void){printf("Witaj swiecie\n");return 0;}**

## Język C - Wyświetlanie tekstu (printf)

 $\mathbb{R}^2$  Znak przejścia do nowego wiersza \n może pojawić w dowolnym miejscu łańcucha znaków

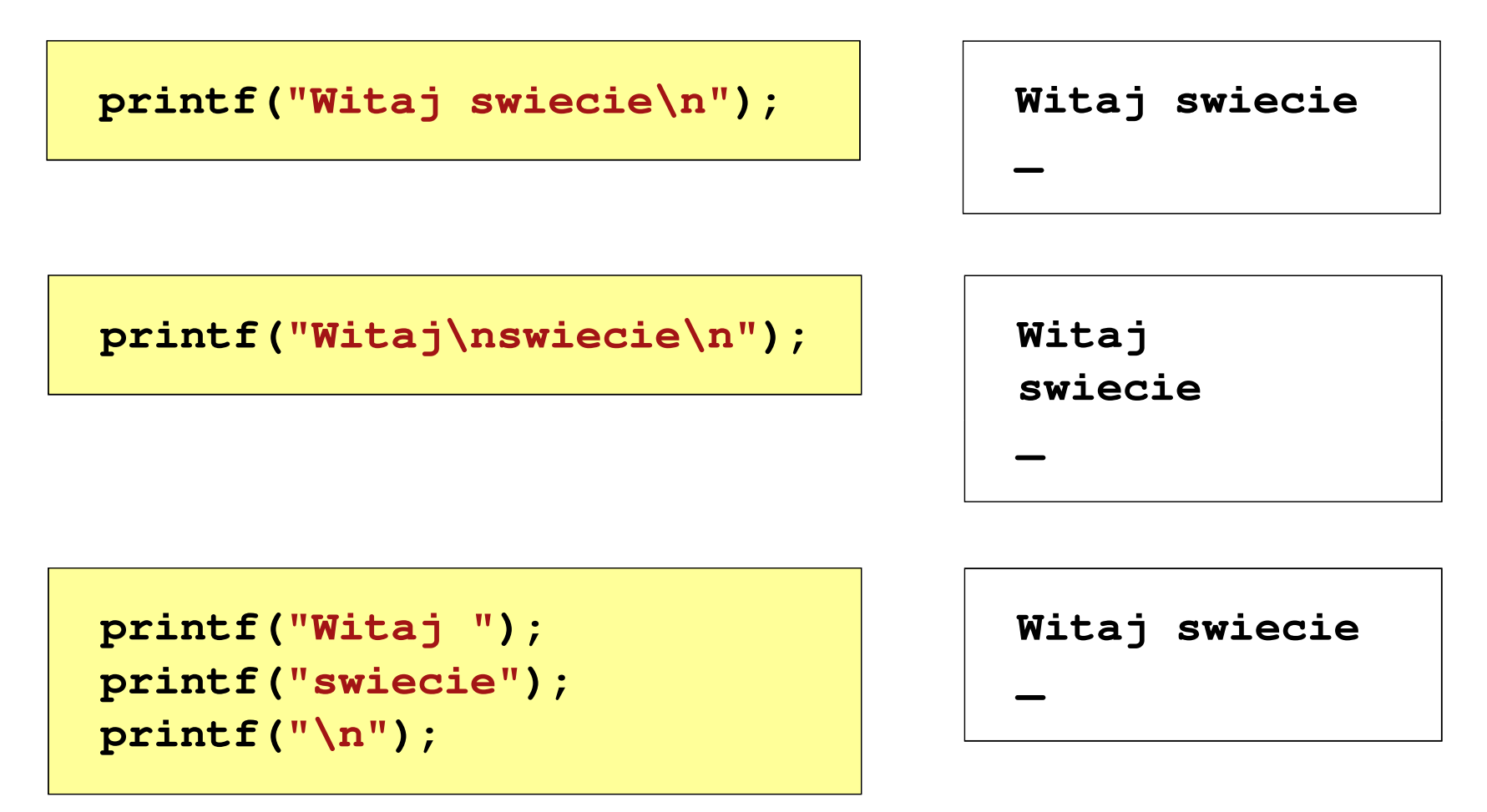

## Język C - Sekwencje sterujące

 $\mathcal{L}_{\mathcal{A}}$ Istnieją także inne sekwencje sterujące (ang. escape sequence)

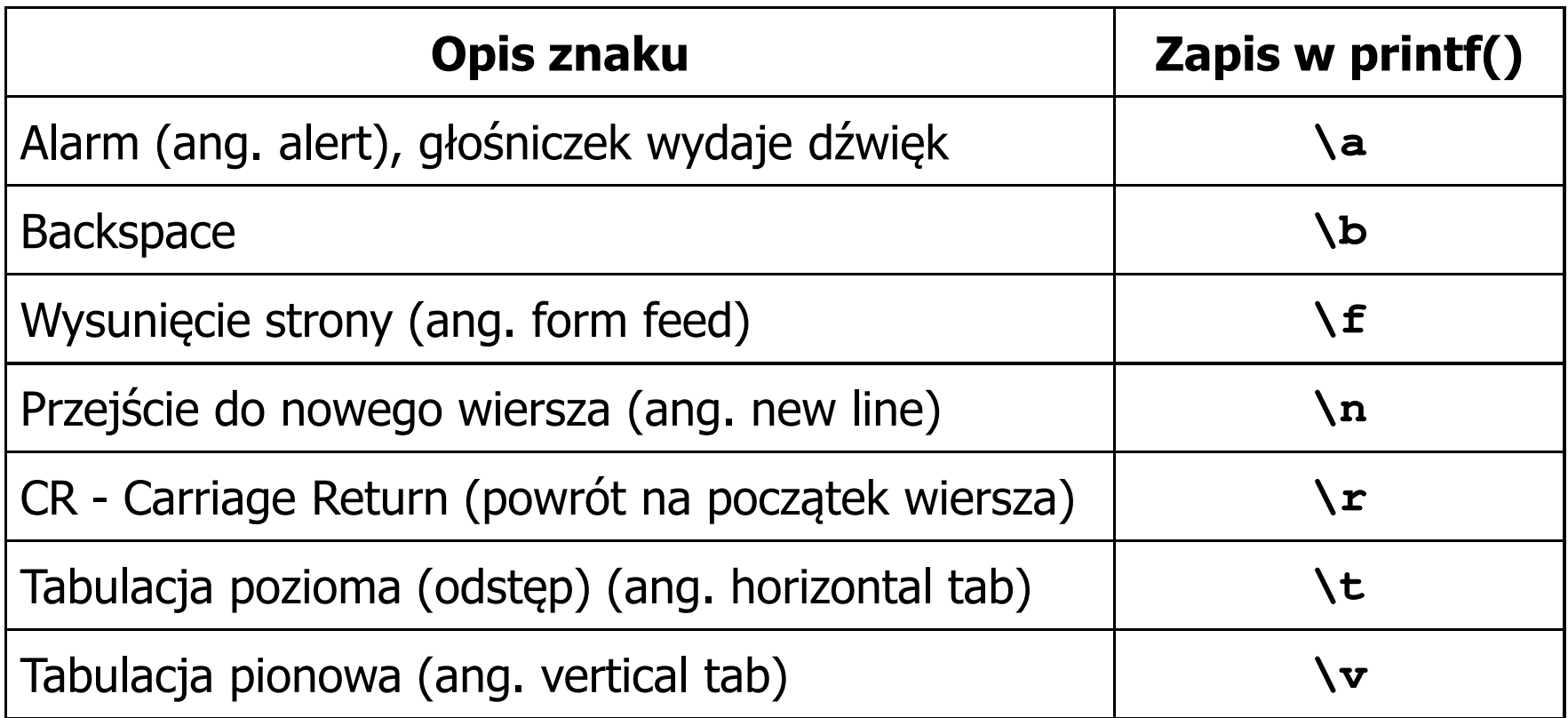

# Język C - Wyświetlenie znaków specjalnych

 $\mathcal{L}_{\text{max}}$  Niektóre znaki pełnią specjalną funkcję i nie można wyświetlić ich w tradycyjny sposób

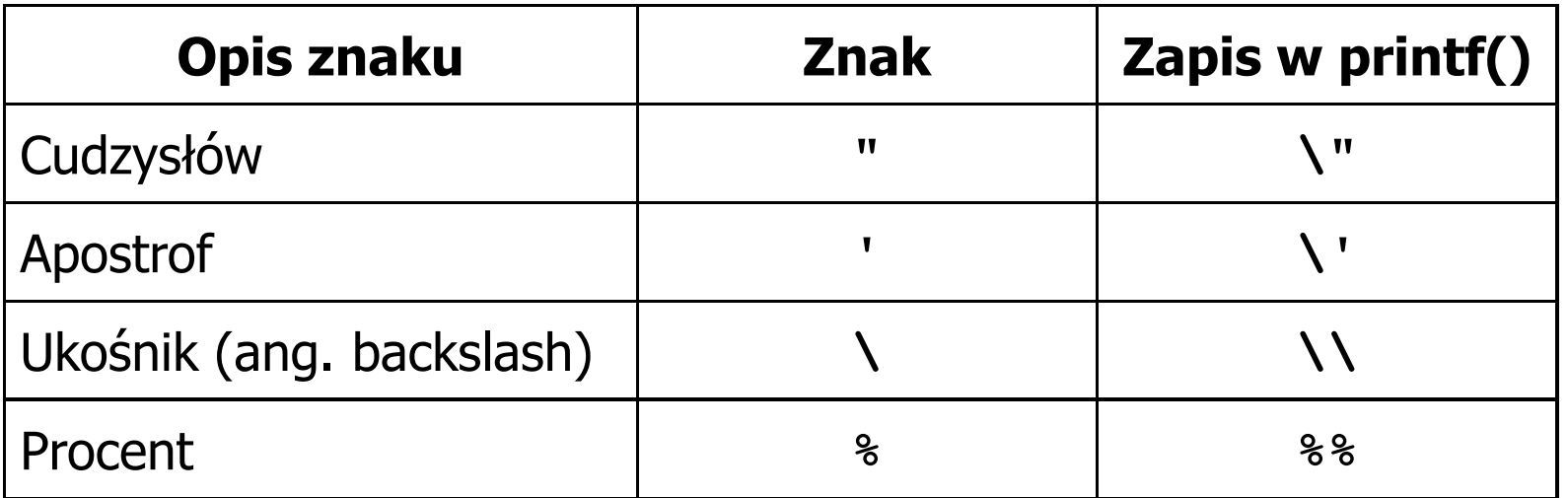

**Sciezka dostepu: "C:\dane\plik.txt"**

**printf("Sciezka dostepu: \"C:\\dane\\plik.txt\"\n");**

# Język C - Wyświetlenie znaku o podanym kodzie

 $\mathbb{R}^2$  Można wyświetlić dowolny znak podając jego kod w systemie ósemkowym lub szesnastkowym

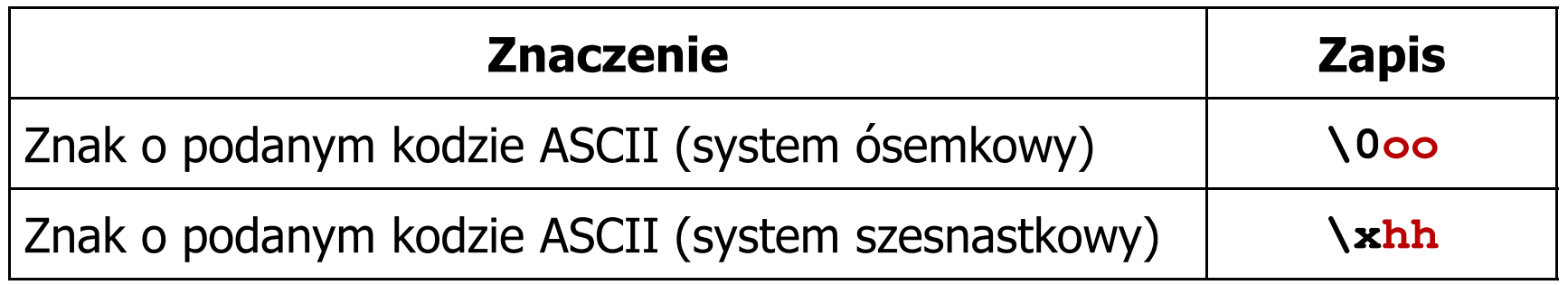

**printf("\127\151\164\141\152\040");**

**printf("\x73\x77\x69\x65\x63\x69\x65\x21\x0A");**

```
Witaj swiecie!
```

```
Programowanie w języku C (EAR1S02005), studia stacjonarne dr inż. Jarosław Forenc<br>Rok akademicki 2020/2021, Zajęcia nr 1
Rok akademicki 2020/2021, Zajęcia nr 1
```
#### Język C - Wyświetlenie tekstu

```
#include <stdio.h>
int main(void)
{printf("------------------\n");
printf("| Punkty | Ocena |\n");
printf("------------------\n");
printf("| 91-100 | 5,0 |\n");
printf("| 81-90 | 4,5 |\n");
printf("| 71-80 | 4,0 |\n");

printf("| 61-70 | 3,5 |\n");
printf("| 51-60 | 3,0 |\n");
printf("| 0-50 | 2,0 |\n");
printf("------------------\n");return 0;}
```
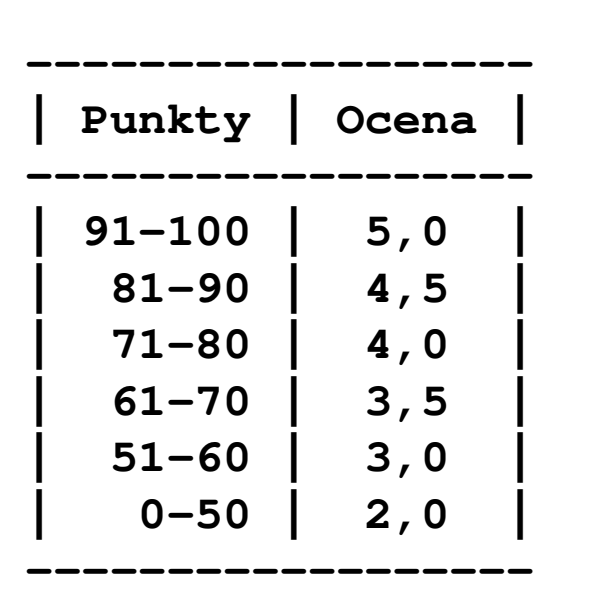

## Język C - Komentarze

 $\mathcal{L}^{\text{max}}$ Komentarze są pomijane podczas kompilacji

```
/*Nazwa: MyApp.c
Autor: Jarosław Forenc, Politechnika BiałostockaData: 23-02-2021 12:15
Opis: Program wyświetlający tekst "Witaj swiecie"*/#include <stdio.h> // zawiera deklaracj
ę printf()int main(void) // nagłówek funkcji main()
{printf/* funkcja */("Witaj swiecie\n");return 0;
}
```